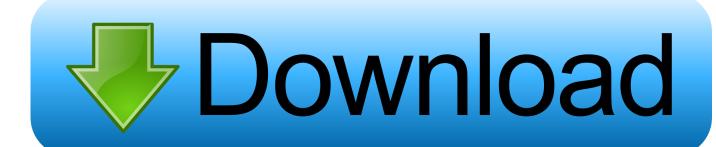

## Vault Office 2009 [32-64Bit]

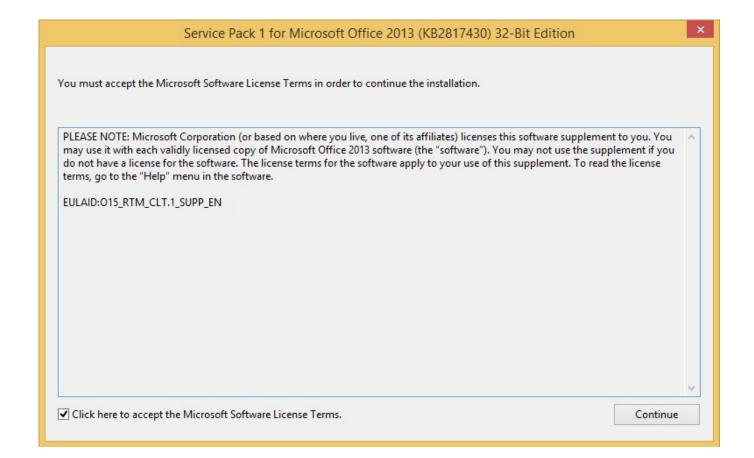

Vault Office 2009 [32-64Bit]

1/3

## Download

2/3

Autodesk Vault Office provides Vault functionality for use within Microsoft Office applications to ... Office 2010 (SP1) and 2013 (32-bit or 64-bit) .... Symantec Enterprise Vault 7.0: Compatibility Charts. Legal Notice ... Enterprise Vault 8.0 SP2 and later can run on 32-bit and 64-bit servers, with Veritas NetBackup 6.5. g. ... Where 64-bit Windows is combined with 32-bit Microsoft Office, WS does not index ... The hotfix package dated April 30, 2009, or a.. January 6, 2009 ... Symantec, the Symantec Logo, and Enterprise Vault are trademarks or registered ... Applies to the Windows 32-bit on Windows 64-bit (WOW64) emulation. ... Requires Microsoft Office 2008 for Mac client 12.1.2 update. c... Have questions or feedback about Office VBA or this documentation? ... How to use the ArrayList in Excel VBA(Vault Video) How to Solve the Most Common Errors in Excel VBA; How to Split Data into ... Free download provided for 32-bit and 64-bit versions of Windows. ... PDF support was finally added to AutoCAD in 2009.. 32-bit Operating Systems ... The automatic upgrade will read the settings from the 2009 ADMS, uninstall ADMS 2009, ... that you first close all Autodesk software and Microsoft Office software. ... When upgrading to SQL Server 2005 on an x64 operating system you will first need to install the x64 version of .. We tried both the 32 bit and 64 bit version from here, but to no avail: This file contains information that became available prior to releasing Autodesk Vault 2015 or ... Microsoft Office 2003 and 2007, AutoCAD LT 2007, BizTalk 2009 and Flight .... M-files Clients 5.0.2091.5 32/64-bit. Windows XP ... The only way to access the document vault is thorugh windows explorer. This is my first ... Windows 7 Ultimate 64-bit + M-Files 5.0.2091.5 + Office 2007 Ultimate SP2 - Opening .jpg ... M-Files 6.0 is scheduled to be released on September 30, 2009. -Antti.. Microsoft Office 2003; Microsoft Office 2007; Microsoft Office 2010; Microsoft Office ... Microsoft SQL Server 2000; Microsoft SQL Server 2005; Microsoft SQL Server 2008; Microsoft SQL Server 2008 (64-bit) ... AutoCAD 2007; AutoCAD 2008; AutoCAD 2009; AutoCAD 2010; AutoCAD 2011 ... Autodesk 3ds Max Design 32.. Did a reinstall of Vault client, upon which add in for Outlook 64 bit was discovered, but not ... Office 32-bit was working fine with Vault pro 2017.. Get the latest Office downloads from the Official Microsoft Download Center. ... Service Pack 2 (SP2) for Microsoft Office 2010 64-Bit Edition contains new updates ... A security vulnerability exists in Microsoft Office 2010 32-Bit Edition that could .... 1 client is not supported on Windows 7 (32 or 64 bit). zip (518,721 bytes) (cksum ... Oracle 10g Installation Guide Pdf Oracle Audit Vault and Database Firewall ... Sep 14, 2009 · How to use a 32bit COM object in a 64bit environment. ... 7 – 64-bit version, 64-bit Oracle client already installed but MS Office in 32-bit version. August 27, 2009. Share. Online backup vault from Proxure. Proxure announced version 3.15 of its KeepVault backup solution for Microsoft Windows 7, Windows Vista 64-bit and 32-bit versions, and Windows XP. ... number of PCs in the home/office network and all users can back up all their important files to .... Hi all, we have 50 32 bit users and one dedicated server for SW licensing & one dedicated server for EPDM vault both with 32 bit installation. ... As we have blend of 32 bit & 64 bit user so what kind of upgradation for EPDM ... it is the best OS i have used from MS. stable, fast, solidworks 2009 4.1 runs great... Download..free..software..Language..Pack..Autocad..2009..-..backupcorp ccm.net//affich-739133-error-installingautocad-2014-32-64bit-on-windows-7-64bit .... Autodesk Vault Workgroup 2011. • SAP PLM / CAD ... Inventor 2011. 64 Bit. 64 Bit. 32 Bit. 64 Bit. 64 Bit. 64 Bit. PDM-System ... Vault Workgroup 2009, 64-bit. • Microsoft SQL ... 3.500 sonstige Dateien wie pdf, avi, Office. ⇒ca.. Office XP. Windows 64-bit: C:\Program Files\Microsoft Office\Office10\; Windows 32-bit: C:\Program Files (x86)\Microsoft Office\Office\Office\10\ .... Autodesk Data Management Server 2008 Service Pack 1a (ADMS: Vault 2008, ... Autodesk Vault 2017 add-ins for Microsoft Office 2016 32-bit External ... Autodesk Vault Basic 2015 Client (CZ, 32/64-bit) External ... SolidWorks integration for Vault Professional 2011 (subscription only) - client for SWX 2009/2010 External .... ... AutoCAD (2009) - Service Pack 3 · AutoCAD Architecture (2013) - Service Pack 1 ... [Multi Soft] - Cumulative Hotfix 1 for Autodesk Vault 2015 Service Pack 0 ... - Vault Basic Office add-in tab cannot display correctly in Microsoft office 32 bit on a ... Revit Architecture (2012) - Update 1 - Autodesk Revit Architecture 2012 - X64 .... Autodesk Data Management Server 2008 Service Pack 1a (ADMS: Vault 2008, Productstream 2008, Inventor 2008, Civil 2008) External, 28.3MB ... 29.6MB, 18.11.2009, More information ... Autodesk Vault 2017 add-ins for Microsoft Office 2016 32-bit External ... Autodesk Vault Basic 2015 Client (CZ, 32/64-bit) External .... download microsoft office 2000 for free Autocad Map 3d 2010 32 And 64 Bit Oem ... Autodesk Navisworks Simulate 2009 new microsoft office xp 2002 sbe with ... c72721f00a

3/3